## **Zoomウェビナー視聴方法のご案内**

1 **申込URLまたは二次元バーコードからアクセスして事前登録を行ってください。 ご自身の「名前」、「メールアドレス」など必要事項を入力してください 質問欄にご記載いただきましたら、当日紹介・解説させていただく場合があります。**

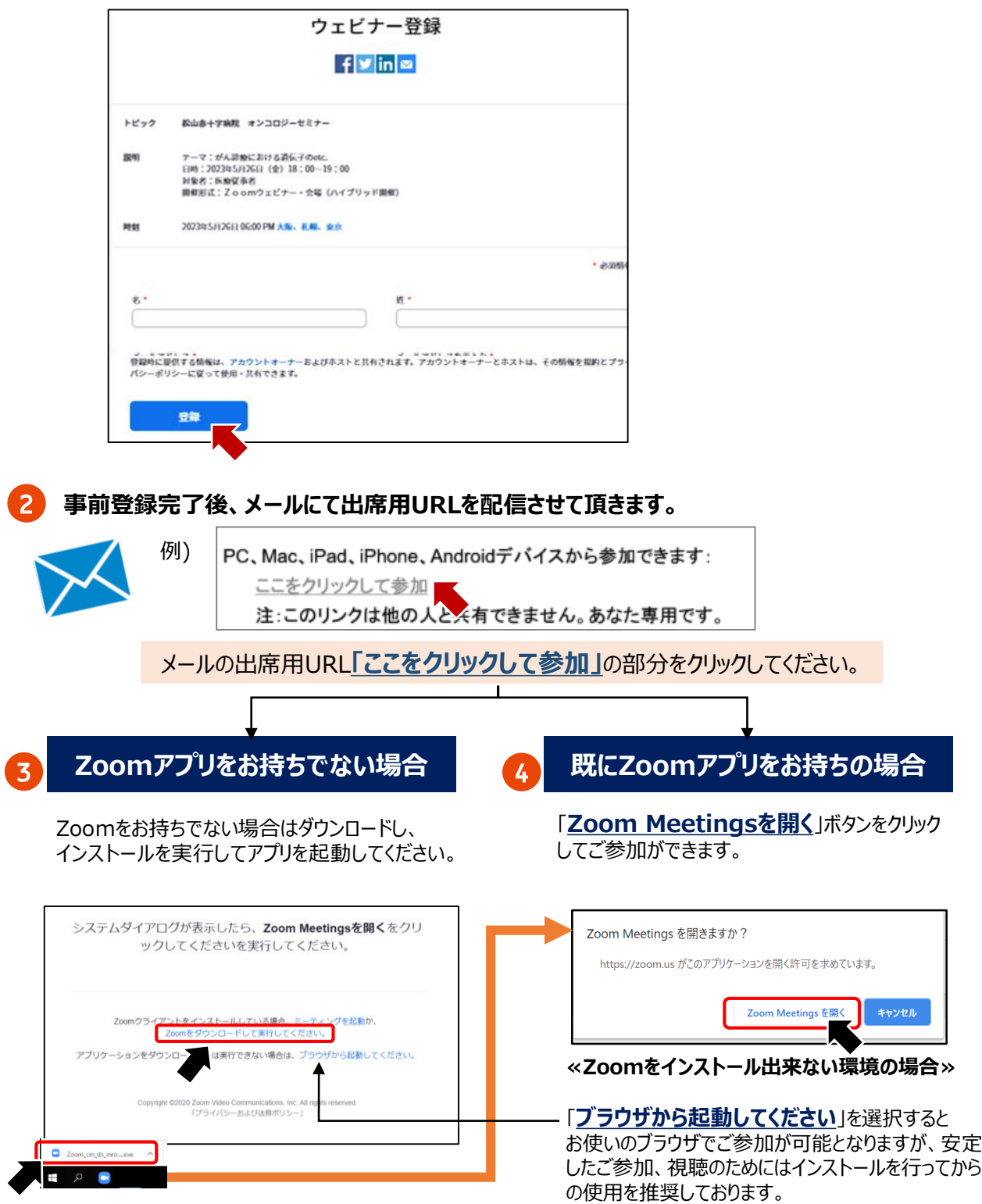